……………………………………………………………

(pieczątka Wykonawcy)

## **FORMULARZ CENOWY**

## **Zadanie nr 1 Usługi pocztowe świadczone na terenie powiatu żarskiego**

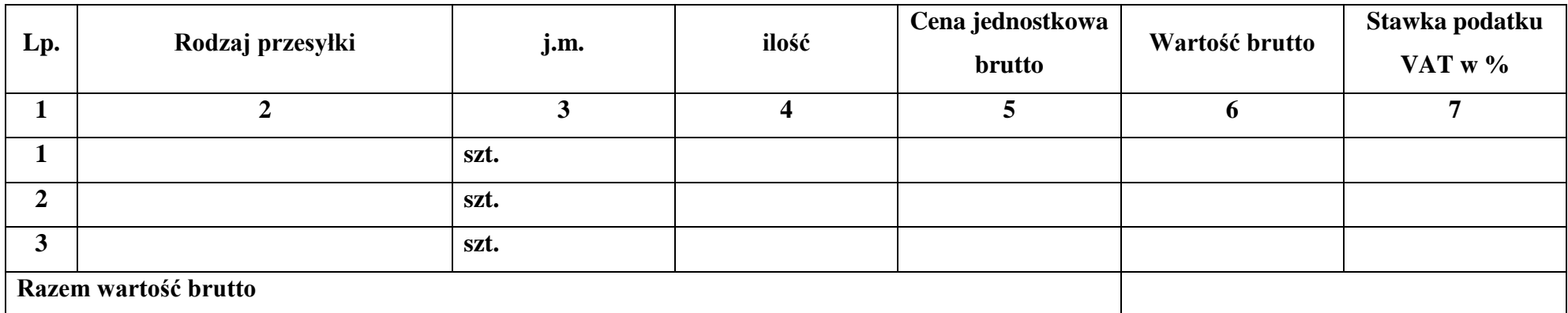

Razem wartość brutto przenieść do formularza oferty (załącznik nr 6 SIWZ).

………………………………… ………………………………………………….

(miejscowość i data) (podpis upełnomocnionego Przedstawiciela Wykonawcy)